### In this issue - Covid-19 Issue Two

- Member Biography Irina Nekrasova
- 1st place winners from April tell their stories
- Photographer Tip Cards free
- *Program Photography in the Sierra Backcountry*
- Program Webinar to edit images like a pro
- Skateboard photos from 1990's

### Next Competition - Nature/Journalism May 4th

Judge for May 4th virtual competition will be Brenda Tharp.

Please read category descriptions carefully before submitting to competitions.

Nature - Nature images are restricted to the use of the photographic process to depict observations from all branches of natural history except anthropology and archeology in such a fashion that a well-informed person will be able to identify the subject matter and certify as to its honest presentation. The story-telling value of a photograph must be weighed more than the pictorial quality. Human elements shall not be present, except on the rare occasion where those human elements enhance the nature story. The presence of scientific bands on wild animals is acceptable. Photographs of artificially produced hybrid plants or animals, mounted specimens, or obviously set arrangements, are ineligible, as is any form of manipulation, manual or digital, that alters the truth of the photographic statement. No elements may be ... MORE

*Photojournalism* - Journalism entries shall consist of pictures with informative content and emotional impact, including human interest, documentary and spot news. The journalistic value of the photograph shall be considered over pictorial quality. In the interest of credibility, photographs which misrepresent the truth, such as manipulation of the image, or situations which are set up for the purpose of photography, are unacceptable in Journalism competition.

No manipulation or modification of Journalism images is permitted except resizing, cropping, selective lightening or darkening, and restoration of original color of the scene. No special effect filters ... MORE

### **Notices and Coming Events**

See the <u>Calendar</u> on our web site for updates or details.

Mon. May 4th, Competition - Nature/Photojournalism 7:30 p.m. Via Zoom meeting - Projected only

Mon. May 18th, Program - Via Zoom meeting to be announced

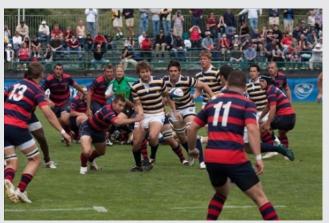

Image by Previous Photojournalism Winner David Kirsch

#### Announcements

Meeting May 4th will be virtual. Check your email soon for full details.

#### A few points:

- You may only submit up to 2 projected images
- Attendance will be via Zoom meetings
- Submit images same as usual (projected only)

### **Photoshop One-on-Ones**

Given the fact that we are all sheltering in place and cannot do much outdoor image making. You have time now to improve on your post processing skills. While I know most use Lightroom but some images really require Photoshop. We will use one of your own images and I will show you how you can improve or even significantly change the image. The tutorials are free to any member and can be arranged for a time that fits you best. If you are interested, please contact me directly at <a href="mailto:leshapiro@att.net">leshapiro@att.net</a>

### Photographer Biography — Irina Nekrasova

I was born, raised, educated and brain washed in the former Soviet Union. To develop a roll of 35 mm film took a month! So, I wasn't an avid photographer then. When I immigrated to the United States in 1978 the world of unsupervised travel instantly sparked my interest in photography, with the cheapest point and shoot camera in hand.

For years I was happy to "document the Ways of the West" for my friends and family back in the USSR. I would photograph everything in sight: fruit stands, shop windows, golf courses, manicured lawns and beaches, hospital interiors and restaurant dishes. I guess, I was a "documentary style photographer".

"I was happy to document the Ways of the West for my friends and family back in the USSR. I would photograph everything in sight:"

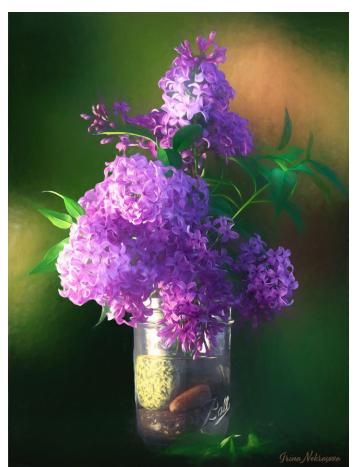

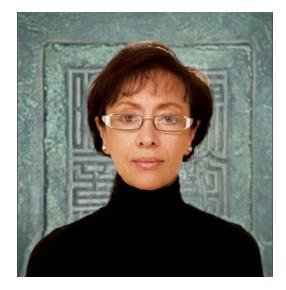

Moving fast forward —

After retiring from my Critical Care Nursing career at Monterey Community hospital, I began to explore the art of photography at a new level. I moved on to the digital DSLR (Canon 60D) photography, trying my ever evolving skills at travel and landscape photography, using long exposures, focusing on still life and street life photography, exploring Macro photography. Digital manipulation of my images in the Lightroom and Photoshop fascinates me. The process allows me to explore new possibilities in the realm of photography (quite often, with unpredictable results): abstract imagery, surrealism and photomontage.

I joined LGSCC Club in 2019. It is exciting to be part of such diverse and talented group of photographers, where camaraderie and support abound!

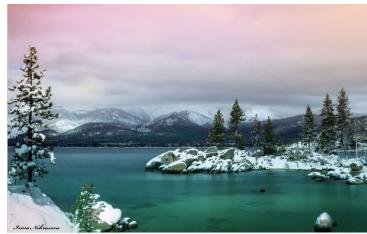

### April Competition Winners Tell Us How They Did It

# Strong Mooring- Bernie Weinzimmer Monochrome Projected

I was going back through my older images and this particular one was taken on September 11, 2011. We were celebrating Stan Litwin's birthday and had signed up for a Hornblower Cruise on San Francisco Bay. While we were waiting to board I was shooting my Nikon D300 with my Nikkor 28-70 f 2.8 lens attached. This is a shot of one of the moorings holding the boat to the dock. I went tight and shot at 28mm, 1/250th sec at f 8.0 and ISO 200 (the native ISO for the D300). While the image looks okay in color (rust, etc.) it really popped when I converted it to black and white.

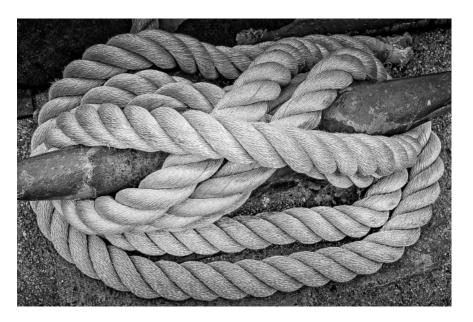

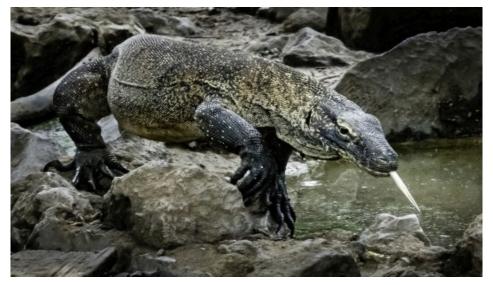

### ◀ Komodo dragon in Komodo Island Indonesia in Feb 2020- Uwe Schmalenbach, Nature projected

This shot was taken on a recent cruise that stopped at Komodo Island to see the dragons. I had wanted to get an image with the tongue sticking out and as that only happens for a split second, I had to take images at high burst speed to get the maximum extension. in postprocess in lightroom I lightened up the head and darkened the outsides of the image and other too bright spots to keep the attention on the animal's head. The camera was a Sony RX10M4 with a one inch sensor and a 24-600 lens.

### **April Competition Winners Tell Us How They Did It (continued)**

### Brooklyn meets Manhattan- Irina Nekrasova Travel projected ►

On my recent trip to New York this March at the onset of the recent pandemic of corona virus (what a dare devil I am!), I made my rounds in Brooklyn. There are more interesting people who live, work or study there!

I was actually shooting Brooklyn boys playing soccer at the Brooklyn Bridge Park, when an Orthodox Jewish man started walking across the soccer field. I found it to be an interesting contraposition of the monochromatic soccer field with the Manhattan skyline. The man became an anchor point, so to speak.

Lightroom adjustments: clarity, tone, sharpness Camera settings: Canon 60D, ISO 320, 18-135 mm lens at 31 mm, F6.3

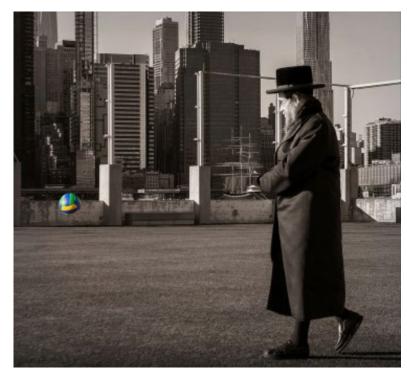

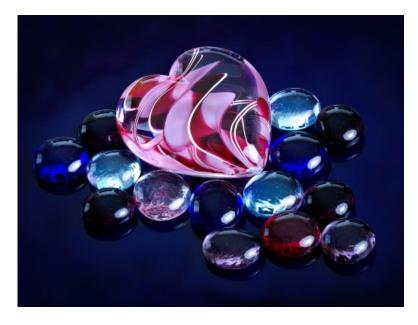

## ■ Bejeweled Heart- Tim Meadows Pictorial Color Projected

My goal with this image was to showcase the beauty of the blown glass heart by surrounding it with glass beads of complementing colors. It is a stack of 30 images shot using the Focus Shift mode on my Z 7 and processed in Helicon Focus. I liked the soft mottling in the top portion of the image and I wanted to add that same texture to the bottom so I processed in Photoshop by inverting the image as a separate layer, and exposing the texture in the inverted layer allowing that texture to show through at the bottom. Nikon Z 7, 105mm macro lens, f8.0, ISO 100

### April Programs written by Eric Gray

#### **Photography in the Sierra Backcountry** with G. Dan Mitchell

On April 20th, 24 members gathered at their computers to join the zoom meeting hosted by G. Dan Mitchell. Dan shared more than 50 images highlighting his top three favorite subjects of rocks, waters and trees. Dan has been hiking and shooting in the Sierras for decades and in the last 10 years he has taken advantage of pack mule excursions that offer a respite from the weight of heavy packs and photo equipment.

His favorite time in the high country is mid September to late October. Dan's normal routine is to get up while it is still dark then head out to shoot for 2-3 hours in the morning light. He then returns to base camp for breakfast. Later he has an early dinner then heads out to shoot again before sunset. See below and more of Dan's work at <a href="www.gdanmitchell.com">www.gdanmitchell.com</a>. Also the meeting was recorded- go to link below and start at 58 minutes. <a href="https://us02web.zoom.us/rec/share/">https://us02web.zoom.us/rec/share/</a> Password 3j+8?5y4

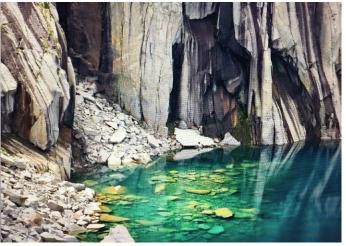

Precipice Lake - off the High Sierra Trail

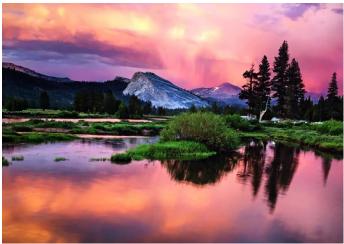

Tuolumne Lake at Sunset

#### How to edit Photos like a pro with Matt Kloskowski

Right now everyone is stuck inside and we wanted to give Camera Clubs a way to interact with its members in a more personal way. This was a 90 minute live webcast with Matt Kloskowski and our club. He spoke about Lightroom/Photoshop individually and how to use the two together. There was also time for questions. See webinar here-<a href="https://msp2.bigmarker.com/links/">https://msp2.bigmarker.com/links/</a>

Matt explored edits to several photos and two before and after images are below.

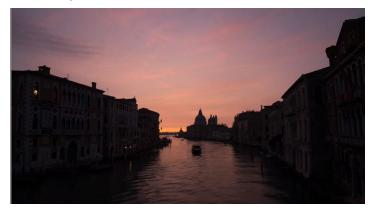

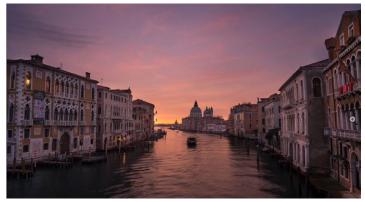

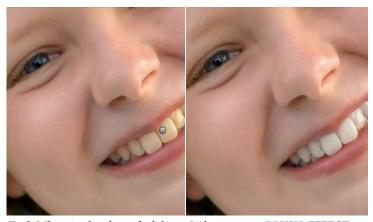

Teeth Whitening brush - to find this in Lightroom go to BRUSH, EFFECT, Choose TEETH WHITENING and brush your image.

### Photographer Tip Cards — by Rod Lawton, Digital Camera Magazine

Digital Camera magazine has been putting pop-out tips cards on its covers for dozens of issues (find out how to subscribe below), so we thought why not put our favorites online? We've picked out a selection of cards to keep you busy during the coronavirus crisis, and they include camera theory, tips for portraits and people shots, ideas for things to photograph in the garden and little projects you can tackle at home.

They've been sized specifically for easy on-screen viewing, and not just on a desktop computer but on the smaller screen of a tablet or a smartphone. And if you can't easily read the text on your phone, just turn it sideways.

For those who prefer paper to pixels, you can download any of these cards, print them out, trim them and fold them. https://www.digitalcameraworld.com/tutorials/ diy-photography-tips-cards-to-cut-out-and-keep-orbrowse-on-your-phone

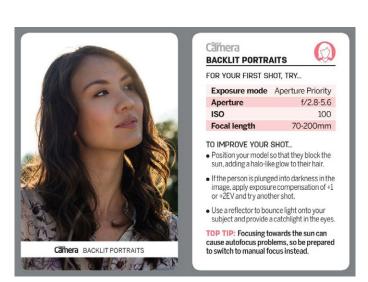

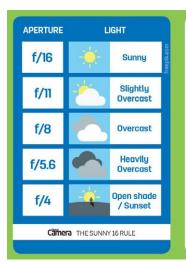

#### Camera THE SUNNY 16 RULE

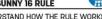

UNDERSTAND HOW THE RULE WORKS

• What is it? The Sunny 16 Rule is a way to meter for correct exposure during the middle of the day without using the camera's light meter.

How do I set my camera? The basic idea of this rule is that in daylight at an aperture of f/16, the correct exposure can be achieved with a reciprocal shutter speed to the ISO speed you're using. For example, an ISO of 200 would require an exposure of 1/200 sec. When the conditions change, you simply alter the aperture, using the table as a guide.

Why use it? Even the most expensive camera meters can be fooled in certain lighting conditions. If you're shooting in the middle of the day, this is a handy concept to keep in mind, even if you don't follow it completely.

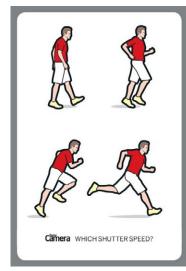

#### Cämera

#### WHICH SHUTTER SPEED?

SUGGESTED SETTINGS TO TRY FOR A RANGE OF POPULAR SUBJECTS

#### Freezing action

People running

- Fast cars/motorbikes 1/1.000 sec 1/500 sec Cyclists 1/250 sec 1/250 sec.
- · Children running Panning with a moving subject
- Fast cars/motorbikes 1/125 sec Cyclists 1/60 sec Horses galloping 1/50 sec
- Blurred motion and long exposures
  - Waves 1/4 sec 1/4 sec People walking Fast-flowing river/waterfall 1/8 sec

1/30 sec.

- Moving foliage in breeze 30 sec · Traffic trails 20 sec
- Smooth seas 15 sec Waves (retaining some detail) 8 sec

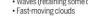

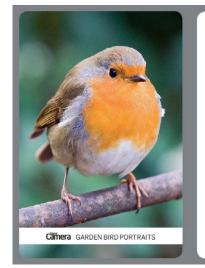

## **GARDEN BIRD PORTRAITS**

FOR YOUR FIRST SHOT, TRY.

| Exposure mode | Aperture Priority  |
|---------------|--------------------|
| Aperture      | Widest (eg, f/2.8) |
| ISO           | 400                |
| Focal length  | 400mm              |

#### TO IMPROVE YOUR SHOT...

- Set up a feeding station in front of a clean backdrop away from trees, and position a cut branch as a perch in the shot.
- . Choose One-Shot autofocus mode and use a single AF point to focus on the bird's eve.
- . If shots are blurred due to the bird moving, boost the ISO to get a faster shutter speed.

TOP TIP: If the birds are too small in the frame, move the feeding station a little closer to your shooting position each day.

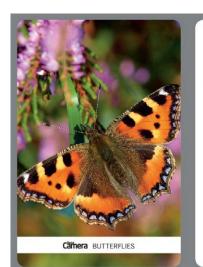

### Camera

### BUTTERFLIES

FOR YOUR FIRST SHOT, TRY.,

Exposure mode Aperture Priority Aperture Shutter speed Automatically set 200-800

#### TO IMPROVE YOUR SHOT...

- Approach slowly and avoid your shadow passing over them, or they'll take flight.
- You'll get more consistent results by manually focusing on the insect's head.
- Check the preview image for sharpness; you may need to increase the ISO in order to get a faster shutter speed.

TOP TIP: Wider apertures such as f/4 and f/2.8 will blur the background more, but this means less of the insect will be sharp.

### Photographer Pete Thompson Shares Rare Gems From The '90s

WARNING: The following content focuses on '90s skateboarding, but it is NOT just a bunch of boring stories from an irrelevant old pro.

Instead, these words from Pete Thompson, former SLAP and Transworld photographer, are pretty insightful about the goals and meanings of skate photography in any decade. Pete stopped shooting skateboarding around 2004 to pursue all other kinds of photo interests, but he left some insane covers and photos in his wake. The kind of stuff you'd plaster your bedroom walls with, for sure.

He's about to release a book sharing over a decade of his skate photos and portraits, so we talked with him to get behind the scenes stories on some of his photos and remind ourselves what skateboarding was like before it was shot, viewed, and lived entirely on iPhones.

Link below for entire interview by: Nic Dobija-Nootens <a href="http://www.jenkemmag.com/home/2020/04/16/">http://www.jenkemmag.com/home/2020/04/16/</a> <a href="photographer-pete-thompson-shares-rare-gems-90s/">photographer-pete-thompson-shares-rare-gems-90s/</a>

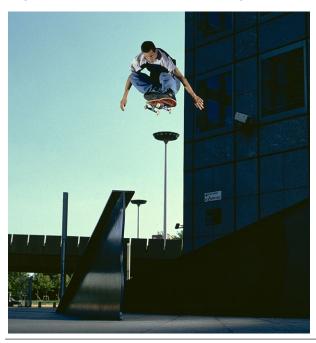

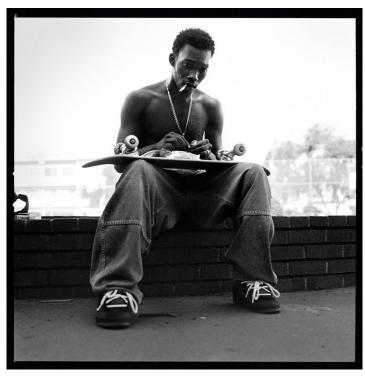

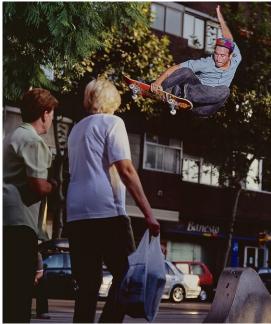

#### **Great Photography Articles**

2020 best Photo Gear - <a href="https://petapixel.com/2020/04/16/heres-the-best-photo-gear-of-2020-according-to-the-tipa-awards/">https://petapixel.com/2020/04/16/heres-the-best-photo-gear-of-2020-according-to-the-tipa-awards/</a>
101 photos to take - <a href="https://www.digitalcameraworld.com/features/101-amazing-photos-you-have-to-take">https://www.digitalcameraworld.com/features/101-amazing-photos-you-have-to-take</a>
Sensor marks spot my photos - <a href="https://www.digitalcameraworld.com/tutorials/common-photo-problems">https://www.digitalcameraworld.com/tutorials/common-photo-problems</a>

Copyrights of all photos in this publication are retained by the photographers credited.

### **Key Contacts**

PresidentMembershipWebmasterJim KatzmanLarry RosierPat Silverjimkoolkat@gmail.comllrosier9@gmail.compatsilver@me.com

Newsletter Eric Gray eric@gdacreative.com Official publication of the Los Gatos-Saratoga Camera Club, a club member of the Photographic Society of America